# **Izrada dopune - Grad Čakovec**

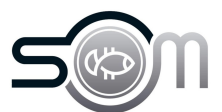

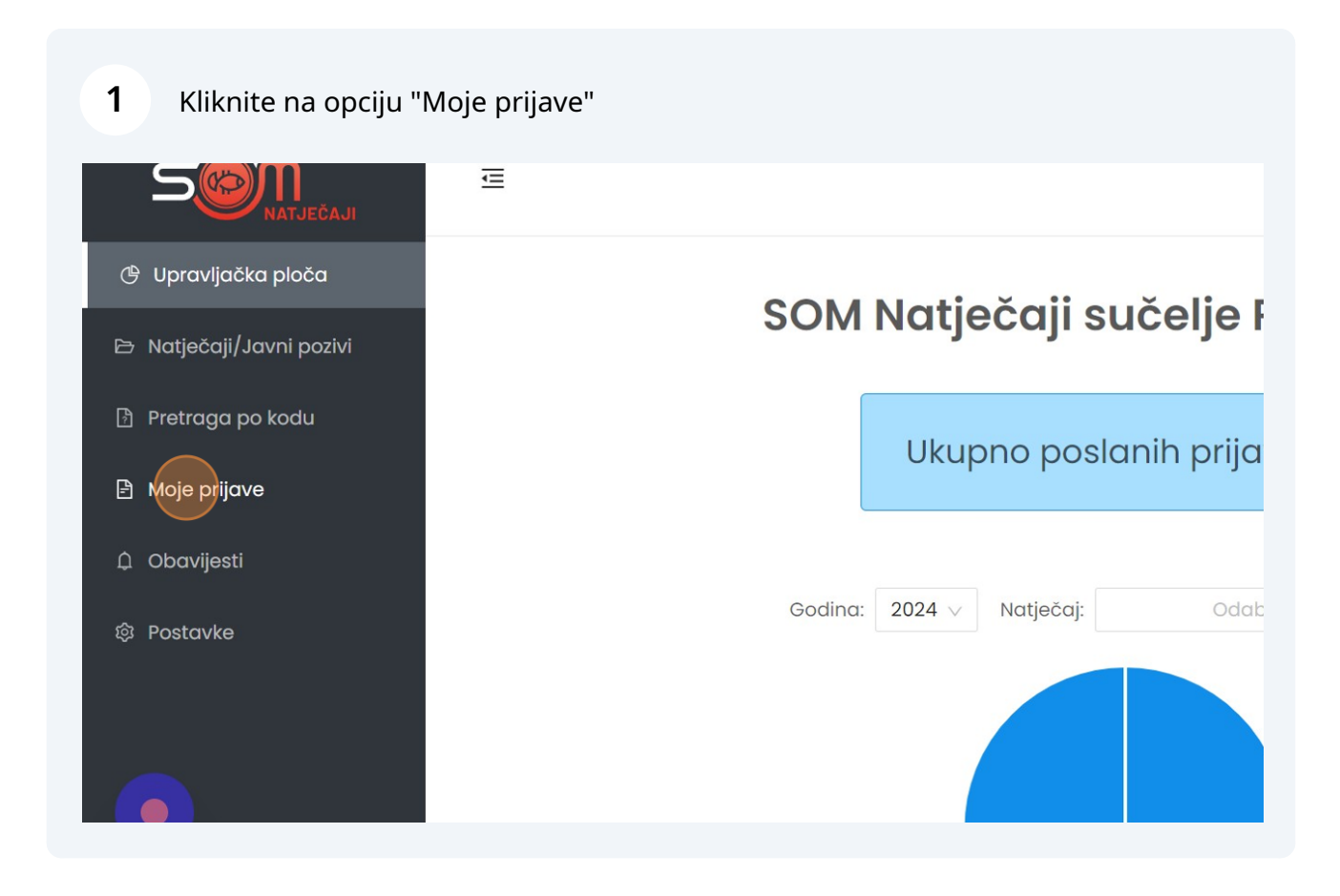

Kliknite na opciju ''Zatražena dopuna''

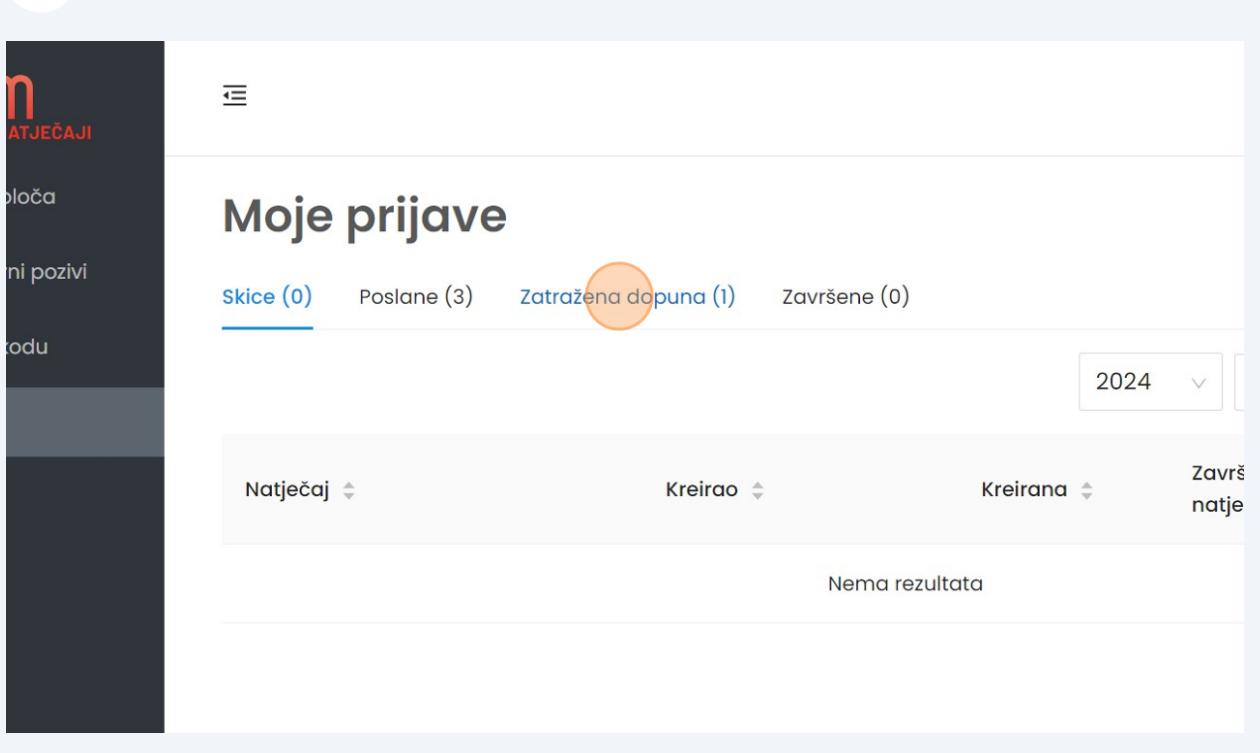

Odaberite godinu 2023.

## jave

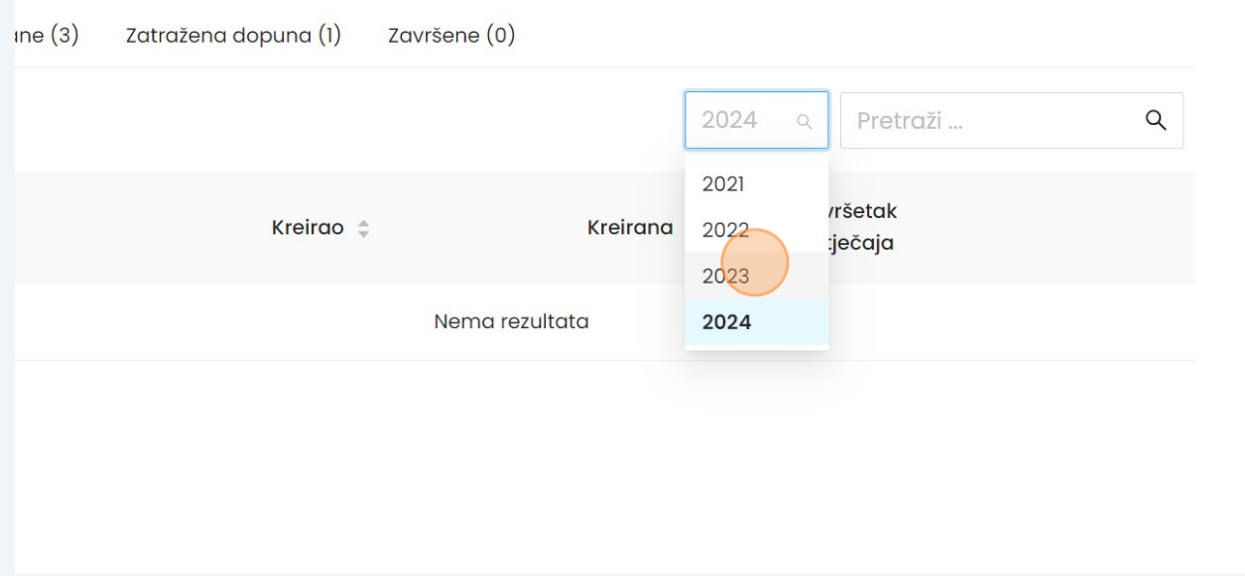

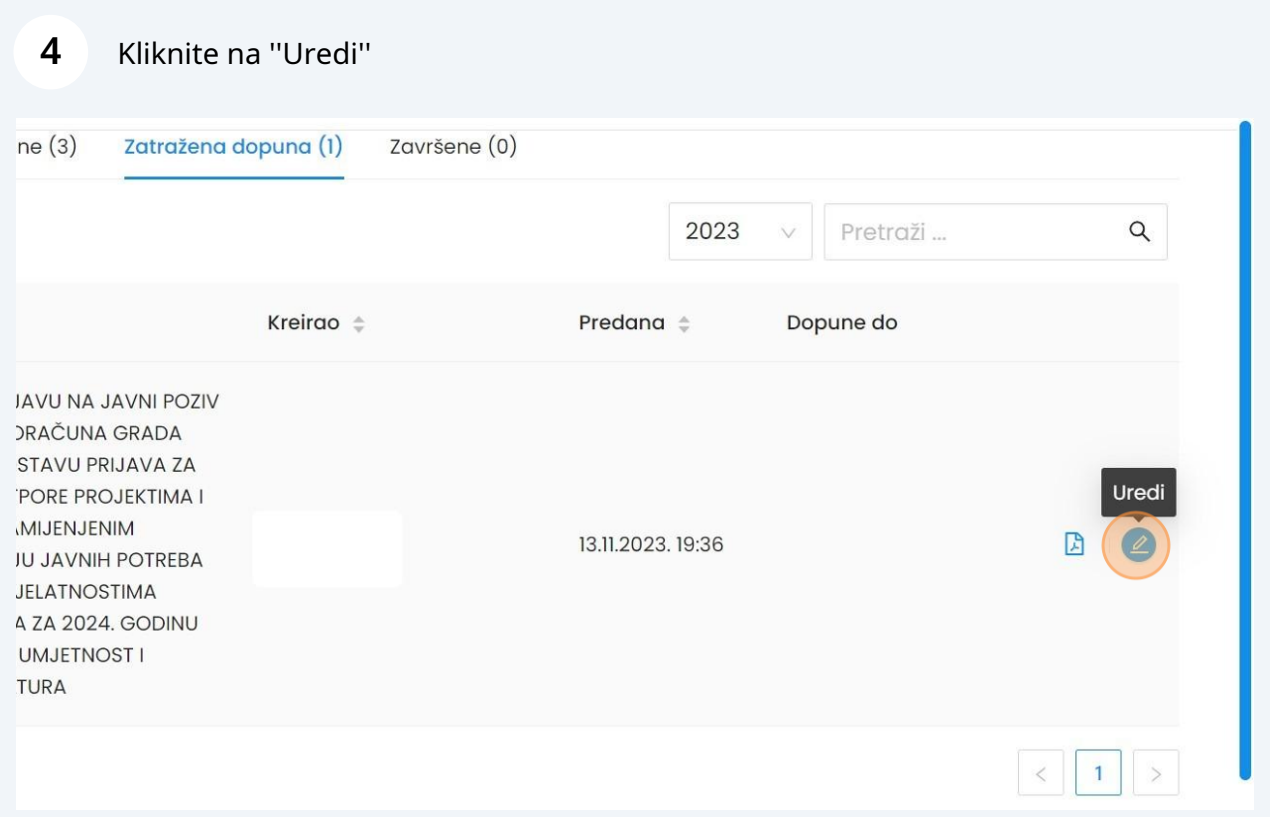

**5**

Kliknite na opciju "III. PRIJEDLOG FINANCIJSKE KONSTRUKCIJE ZA IZVRŠENJE PROGRAMA (izraženo u eurima i kunama) (Zatraženih dopuna: 3)"

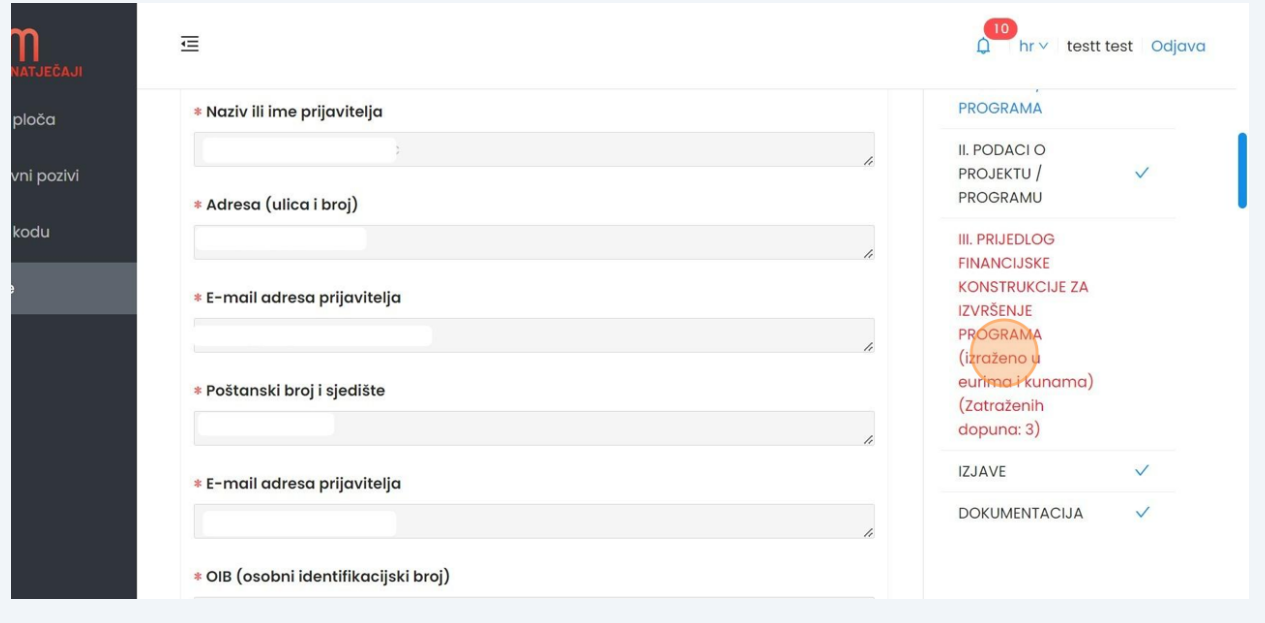

#### 1ENA: - Planirane prihode i rashode potrebno je što detaljnije specificirati PROGRAMA : trošak plaće/naknade: navesti ime i prezime osobe, ulogu u projektu, tka) - Troškovi reprezentacije - prihvatljiv trošak do maksimalno 20% II. PODACI O ta ili programa - Troškovi opreme - prihvatljiv trošak do maksimalno PROJEKTU / rograma ili projekta PRIMJER TROŠKOVA: Izravni troškovi- plaće, PROGRAMU rošak, dnevnice, smještaj, prijevoz, oprema, tehnička pomagala; i: knjigovodstvene usluge, režije, uredski materijal. **III. PRIJEDLOG FINANCIJSKE** Povijest **KONSTRUKCIJE ZA IZVRŠENJE IZNOS U€** PROGRAMA (izraženo u Čakovca (maksimalno 75 % sredstava od eurima i kunama)  $\alpha$ ) (Zatraženih dopuna: 3) ninimalno 25 % sredstava od ukupnih prihoda) **IZJAVE DOKUMENTACIJA**

### **7** Kliknite "Dalje" kada ispunite sve što je zatraženo

**6** U polja koja su označena upišite traženo

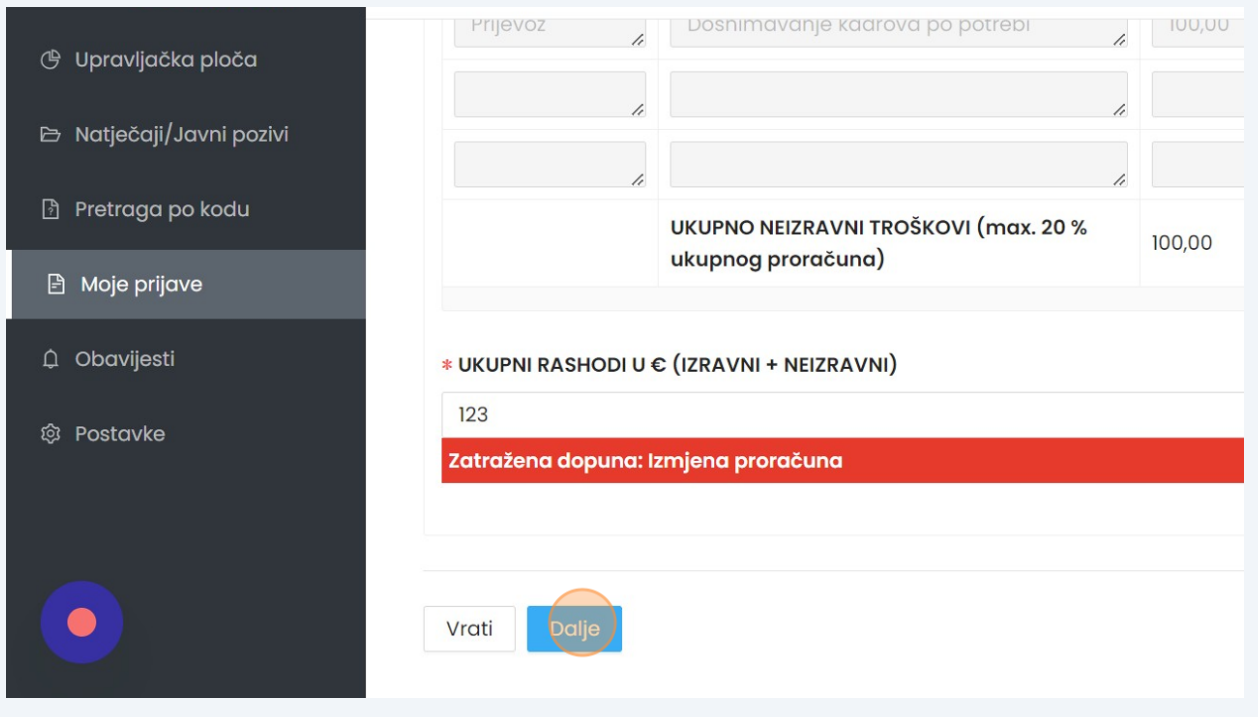

## Kliknite na opciju ''Pošalji prijavu'' ako ste završili dopunu

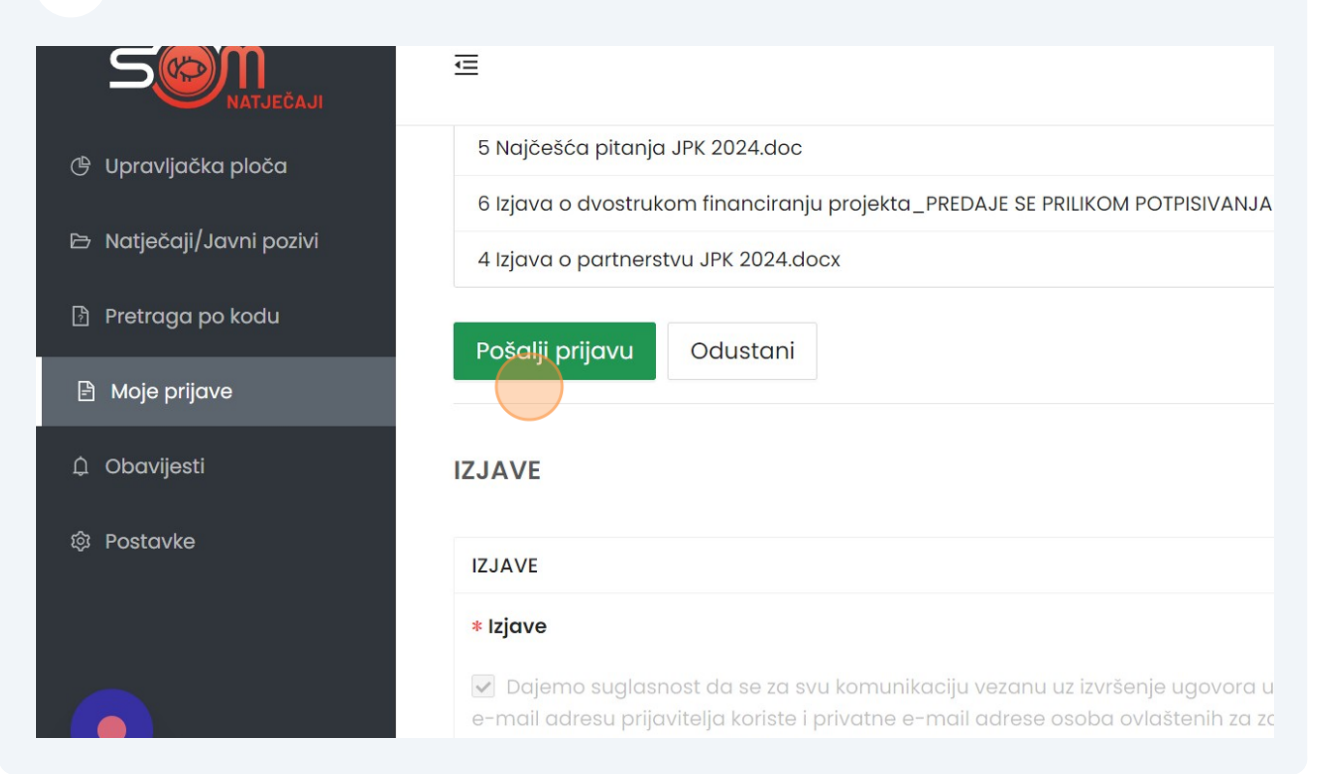